# 列印品質問題

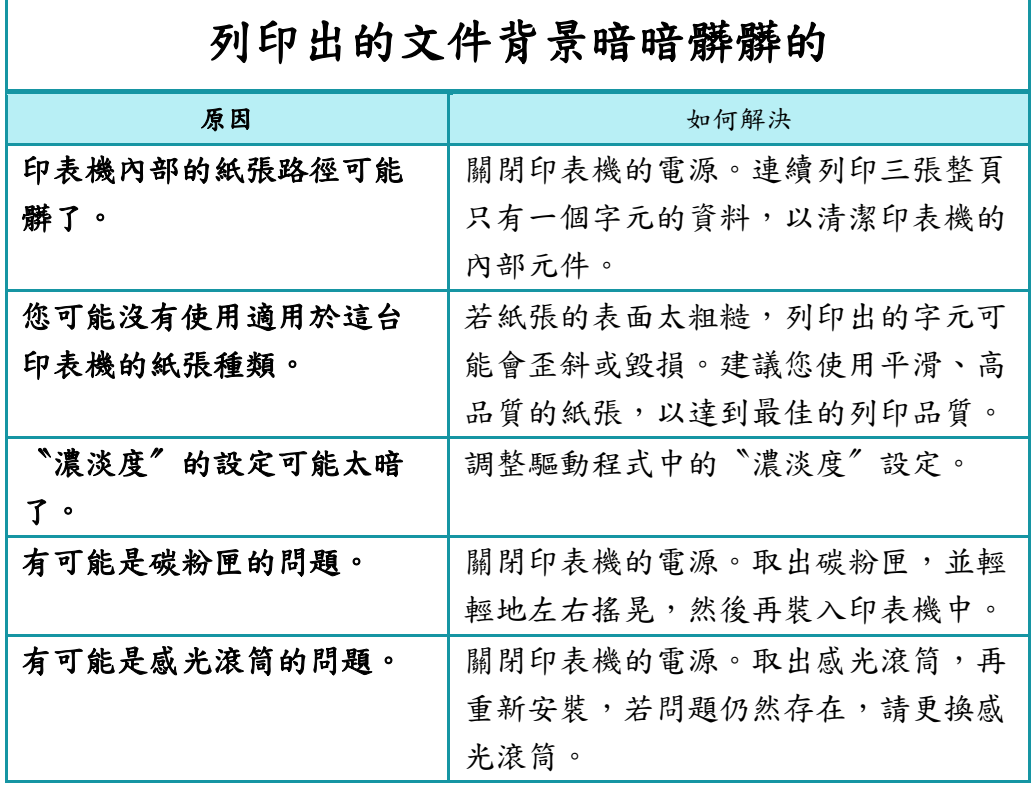

# 列印出的文件有黑色或白色線條

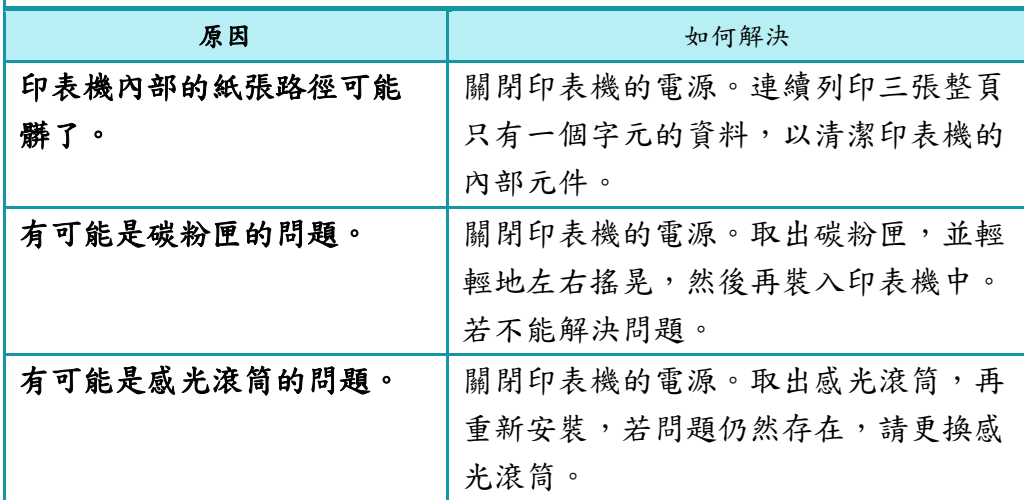

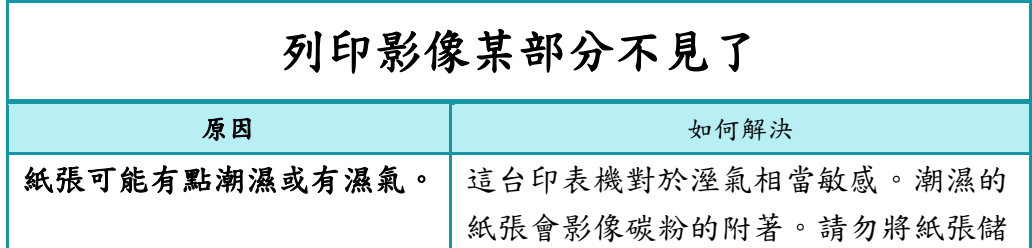

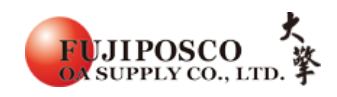

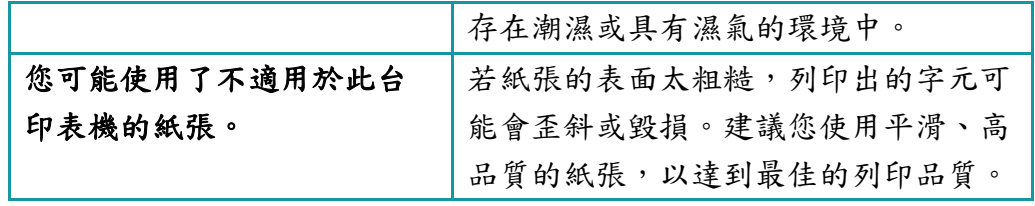

# 列印出的影像模糊不清

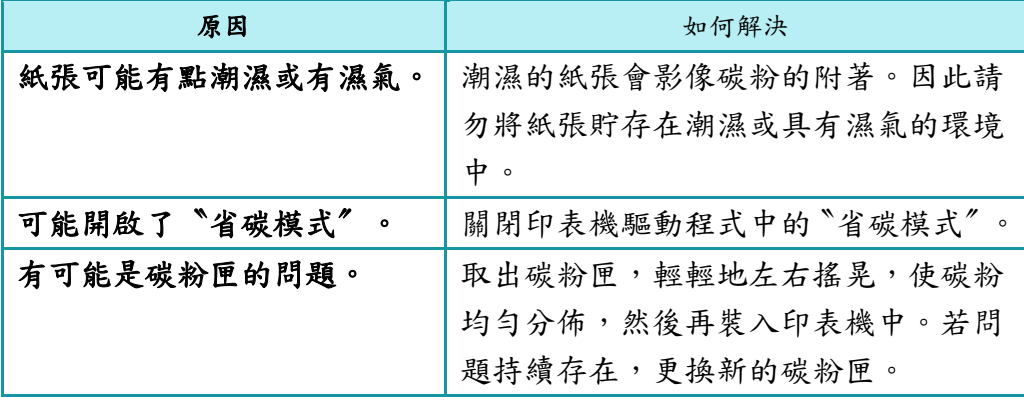

### 列印出的影像全黑

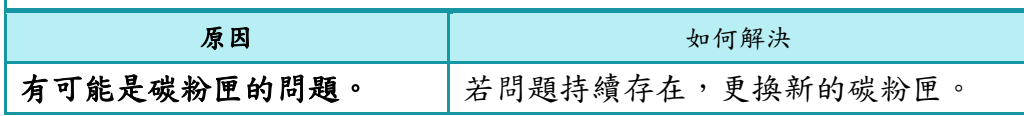

#### 列印出的文件背面有點髒 原因 如何解決 碳粉可能散落在紙張的進紙 路徑上。 關閉印表機的電源,並清潔印表機的內 部元件。

### 列印紙張上出現了黑色水平線摻雜其中

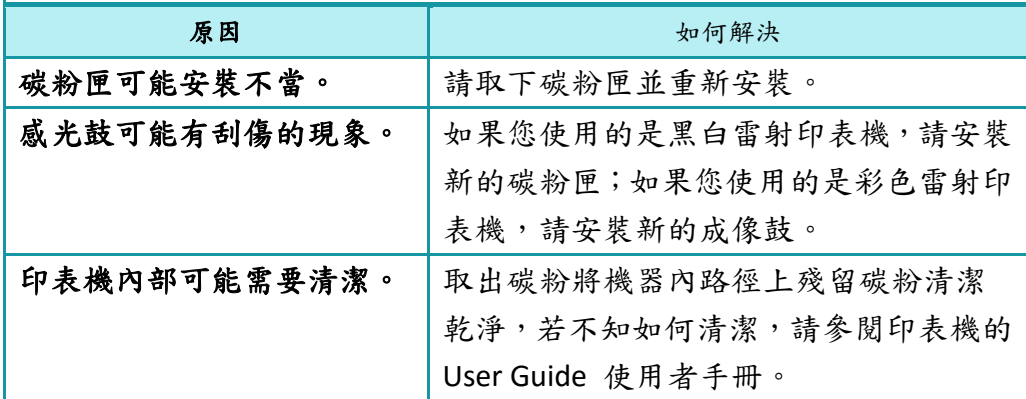

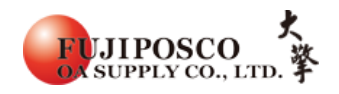

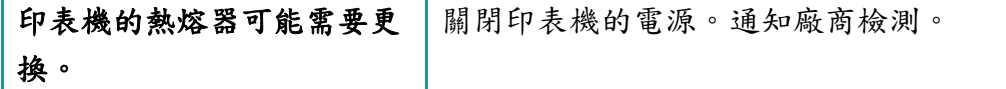

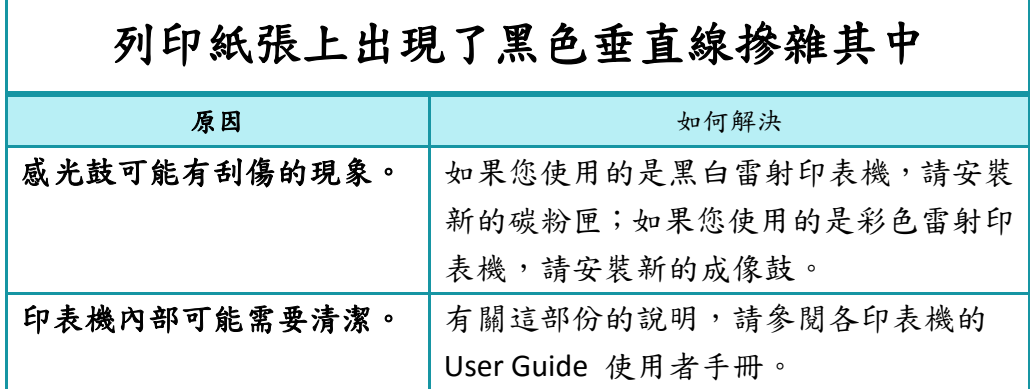

## 空白頁(所有情況皆為空白頁)

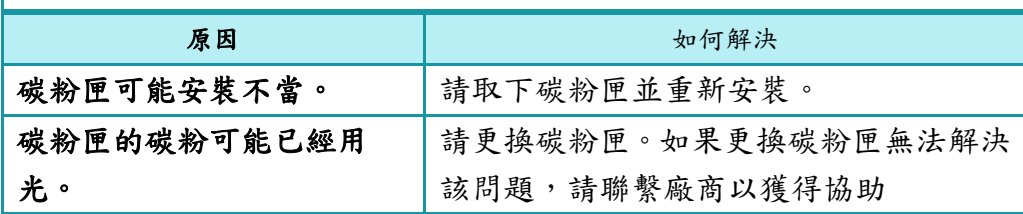

## 空白頁(偶爾如此)

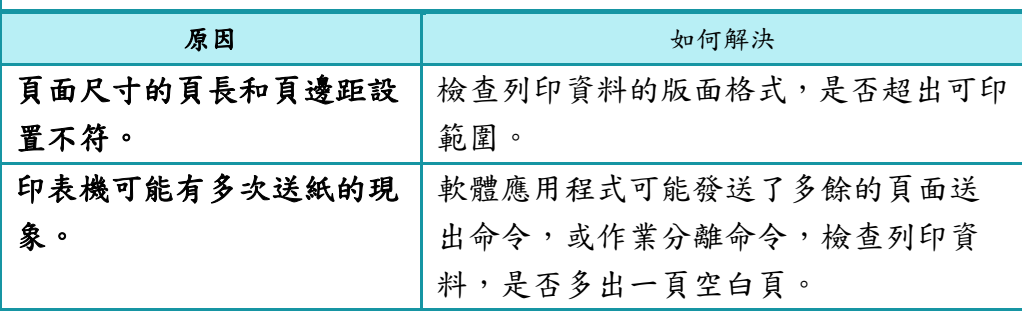

### 頁面下半部分空白

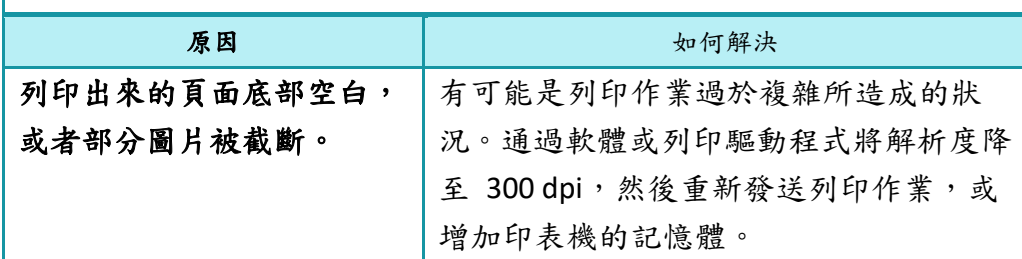

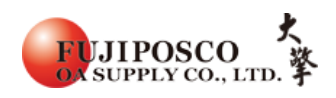

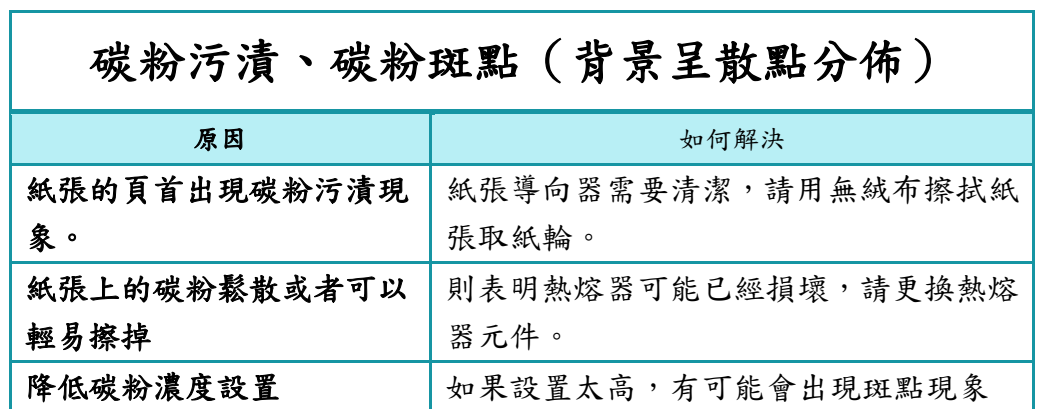